## A Foundation for Programming

## 1.4 Arrays

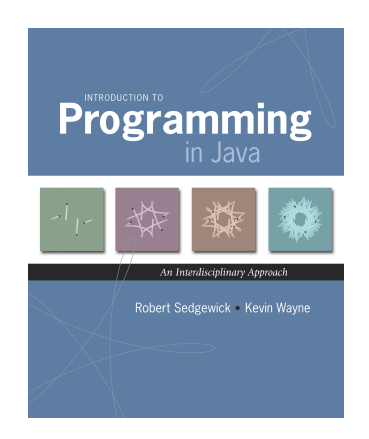

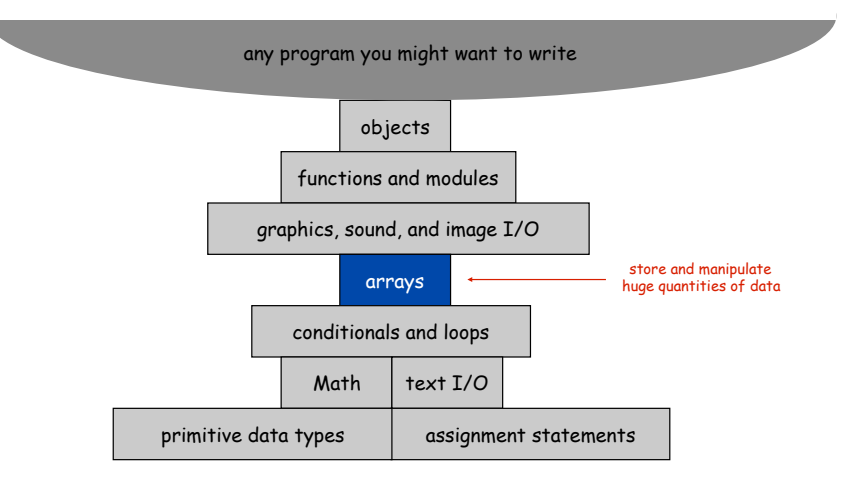

Arrays

*Introduction to Programming in Java: An Interdisciplinary Approach · Robert Sedgewick and Kevin Wayne · Copyright © 2008 · \* \** <sup>2</sup>

### This lecture. Store and manipulate huge quantities of data.

### Array. Indexed sequence of values of the same type.

#### Examples.

- ! 52 playing cards in a deck.
- ! 5 thousand undergrads at Princeton.
- ! 1 million characters in a book.
- . 10 million audio samples in an MP3 file.
- . 4 billion nucleotides in a DNA strand.
- . 73 billion Google queries per year.
- ! 50 trillion cells in the human body.
- $\approx 6.02 \times 10^{23}$  particles in a mole.

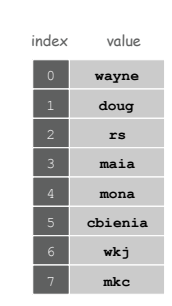

3

## Many Variables of the Same Type

### Goal. 10 variables of the same type.

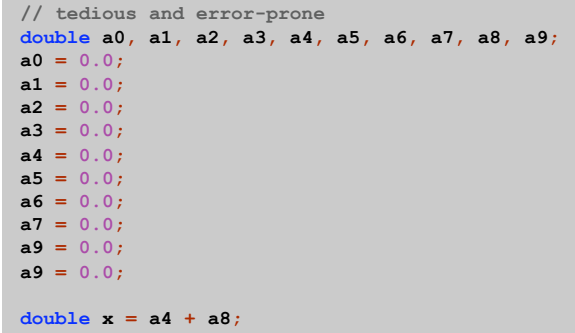

Arrays in Java

## Java has special language support for arrays.

- ! To make an array: declare, create, and initialize it.
- . To access element  $i$  of array named a, use  $a[i]$ .
- ! Array indices start at 0.

```
int N = 10;double[] a; // declare the array
a = new double[N]; // create the array
for (int i = 0; i < N; i++) // initialize the array 
   a[i] = 0.0; // all to 0.0
```
## Java has special language support for arrays.

- ! To make an array: declare, create, and initialize it.
- $\blacksquare$  To access element i of array named a, use a[i].
- ! Array indices start at 0.

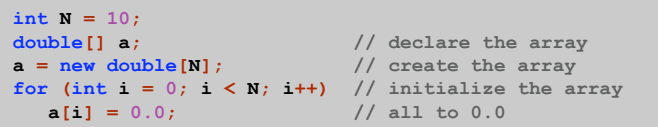

Compact alternative.

- ! Declare, create, and initialize in one statement.
- ! Default initialization: all numbers automatically set to zero.

**int N = 10; double[] a = new double[N]; // declare, create, init** 

6

8

#### Vector Dot Product

Dot product. Given two vectors  $x[]$  and  $y[]$  of length N, their dot product is the sum of the products of their corresponding components.

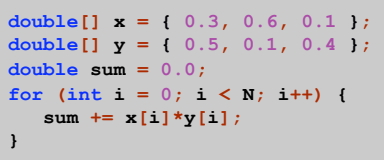

i x[i] y[i] x[i]\*y[i] sum

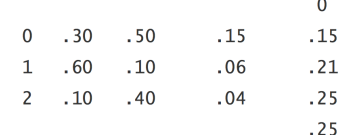

## Array Processing Code

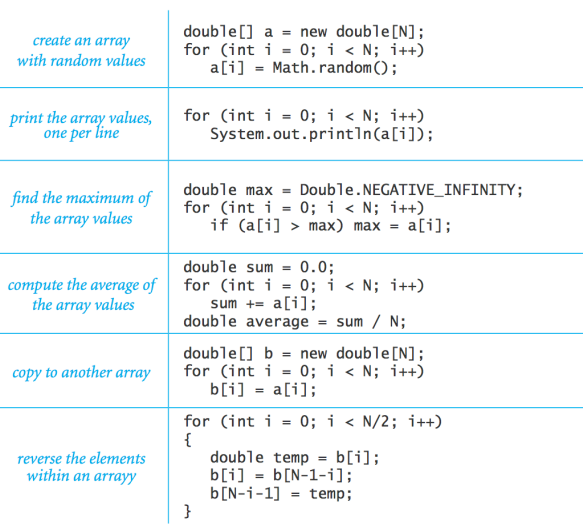

Mumbojumbo Demystification, Part 1

#### **public class Gambler { public static void main(String[] args) { int stake = Integer.parseInt(args[0]); int goal = Integer.parseInt(args[1]); int trials = Integer.parseInt(args[2]);** **. . . . . . }**

**args is an array of Strings !**

Setting Array Values at Compile Time

9

11

Ex. Print a random card.

```
String[] rank = { 
   "2", "3", "4", "5", "6", "7", "8", "9", 
   "10", "Jack", "Queen", "King", "Ace" 
}; 
String[] suit = { 
    "Clubs", "Diamonds", "Hearts", "Spades" 
}; 
int i = (int) (Math.random() * 13); // between 0 and 12 
int j = (int) (Math.random() * 4); // between 0 and 3
System.out.println(rank[i] + " of " + suit[j]);
```
Shuffling a Deck

Setting Array Values at Run Time

Ex. Create a deck of playing cards and print them out.

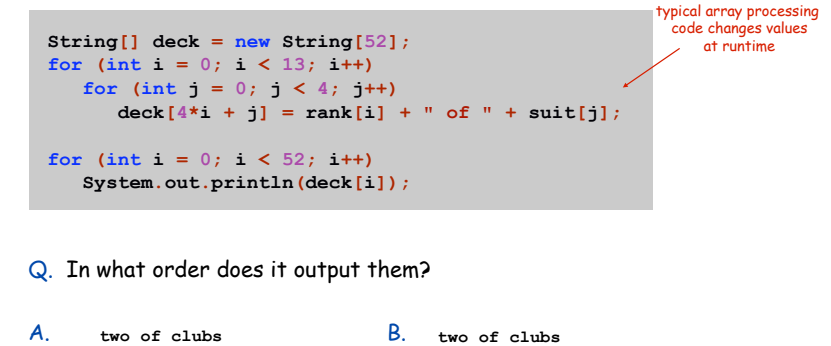

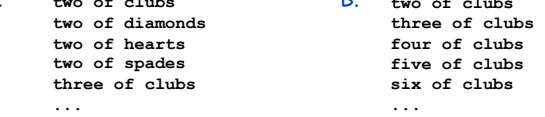

**Shuffling** 

Goal. Given an array, rearrange its elements in random order.

## Shuffling algorithm.

- . In iteration i, pick random card from  $\text{deck}[i]$  through  $\text{deck}[N-1]$ , with each card equally likely.
- **Exchange it with deck[i].**

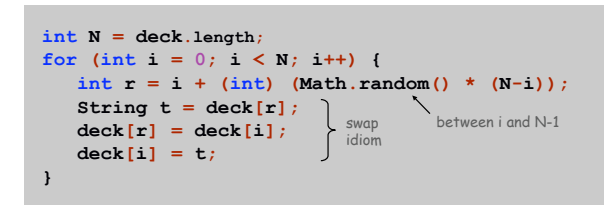

 $\triangleright$ 

## Shuffling a Deck of Cards

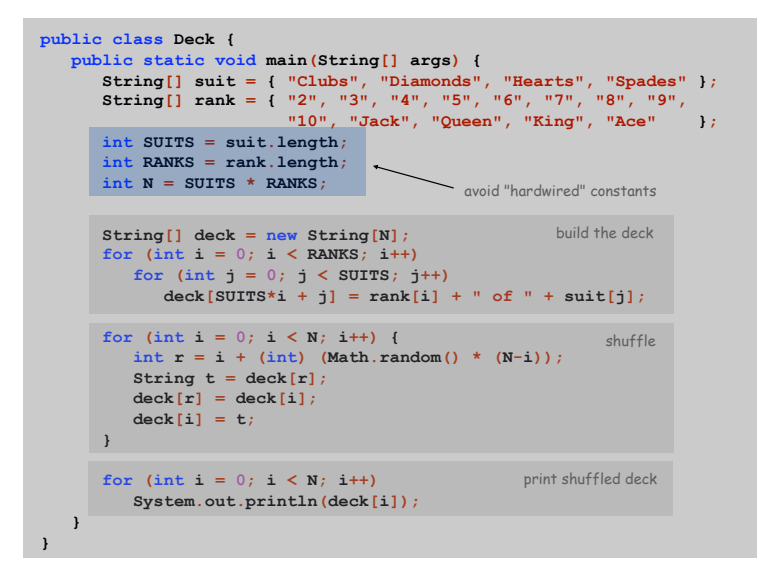

14

Shuffling a Deck of Cards

13

15

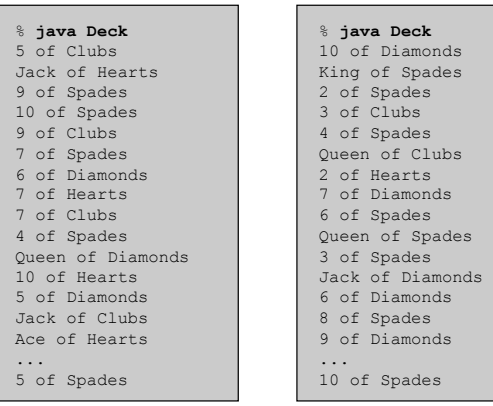

## Coupon Collector

## Coupon Collector Problem

Coupon Collector: Java Implementation

Coupon collector problem. Given N different card types, how many do you have to collect before you have (at least) one of each type?

assuming each possibility is equally likely for each card that you collect

Simulation algorithm. Repeatedly choose an integer i between 0 and N-1. Stop when we have at least one card of every type.

- Q. How to check if we've seen a card of type i?
- A. Maintain a boolean array so that  $f$   $\text{ound}[i]$  is true if we've already collected a card of type i.

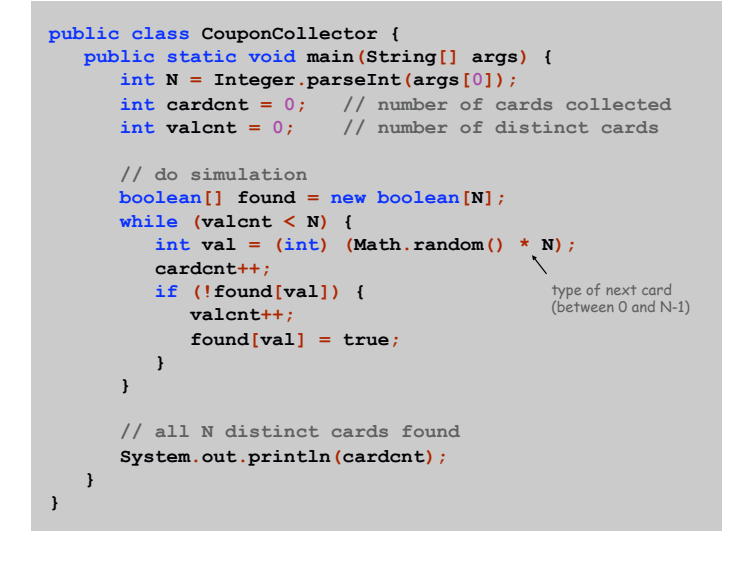

Coupon Collector: Debugging

#### Debugging. Add code to print contents of all variables.

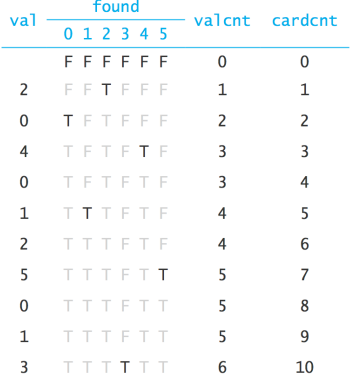

Coupon Collector: Mathematical Context

Coupon collector problem. Given N different possible cards, how many do you have to collect before you have (at least) one of each type?

Fact. About N  $(1 + 1/2 + 1/3 + ... + 1/N)$ .

see ORF 245 or COS 341

Ex. N = 30 baseball teams. Expect to wait  $\approx$  120 years before all  $\Delta$  teams win a World Series. under idealized assumptions

Challenge. Debugging with arrays requires tracing many variables.

17

Coupon Collector: Scientific Context

Q. Given a sequence from nature, does it have same characteristics as a random sequence?

A. No easy answer - many tests have been developed.

Coupon collector test. Compare number of elements that need to be examined before all values are found against the corresponding answer for a random sequence.

Multidimensional Arrays

Two Dimensional Arrays

#### Two dimensional arrays.

- ! Table of data for each experiment and outcome.
- ! Table of grades for each student and assignments.
- ! Table of grayscale values for each pixel in a 2D image.

Mathematical abstraction. Matrix. Java abstraction. 2D array.

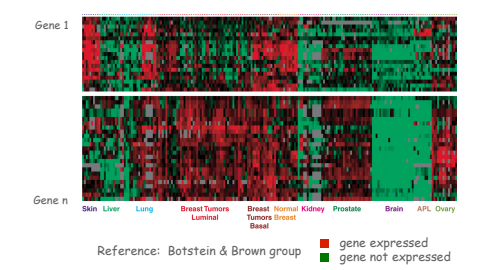

Two Dimensional Arrays in Java

Array access. Use  $a[i][j]$  to access element in row  $i$  and column  $j$ .

Zero-based indexing. Row and column indices start at 0.

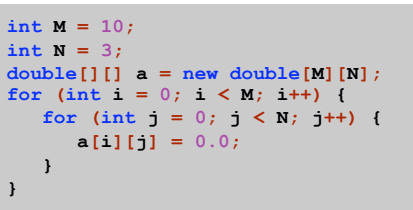

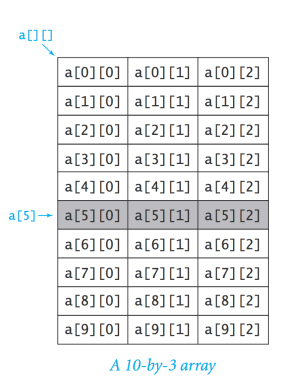

#### Initialize 2D array by listing values.

#### **double[][] p = { { .02, .92, .02, .02, .02 }, { .02, .02, .32, .32, .32 }, { .02, .02, .02, .92, .02 }, { .92, .02, .02, .02, .02 }, { .47, .02, .47, .02, .02 }, };**

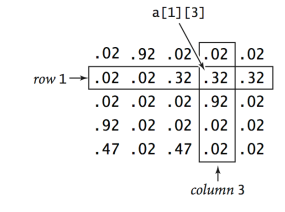

#### Matrix Addition

## Matrix addition. Given two N-by-N matrices a and b, define c to be the N-by-N matrix where c[i][j] is the sum a[i][j] + b[i][j].

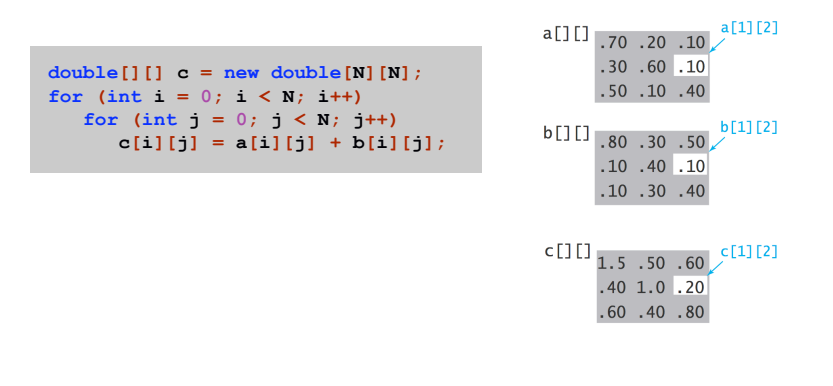

Matrix Multiplication

26

28

Matrix multiplication. Given two N-by-N matrices a and  $b$ , define  $c$ to be the N-by-N matrix where  $c[i][j]$  is the dot product of the  $i$ <sup>th</sup> row of a and the  $i$ <sup>th</sup> column of b.

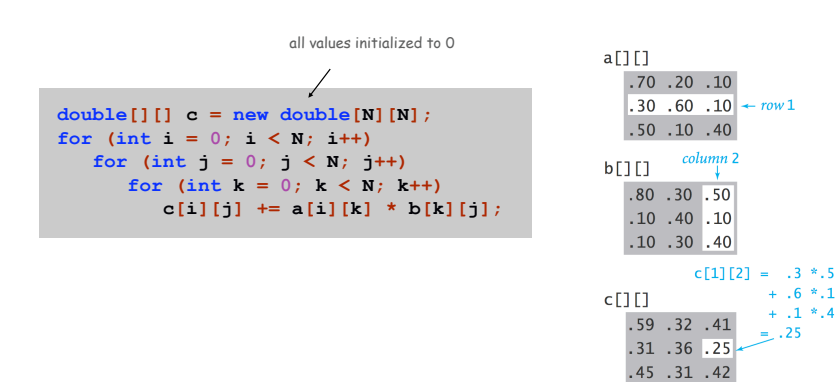

Array Challenge 2

#### Q. How many scalar multiplications multiply two N-by-N matrices?

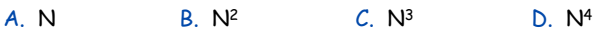

**double[][] c = new double[N][N]; for (int i = 0; i < N; i++) for** (int  $j = 0$ ;  $j < N$ ;  $j++)$ **for** (int  $k = 0$ ;  $k < N$ ;  $k++$ )  **c[i][j] += a[i][k] \* b[k][j];** 

29

## Self-Avoiding Walk

#### Model.

- . N-by-N lattice.
- ! Start in the middle.
- ! Randomly move to a neighboring intersection, avoiding all previous intersections.

Applications. Polymers, statistical mechanics, etc.

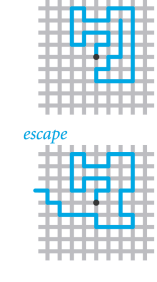

dead end

- Q. What fraction of time will you escape in an 5-by-5 lattice?
- Q. In an N-by-N lattice?
- Q. In an N-by-N-by-N lattice?

#### Self-Avoiding Walk: Implementation

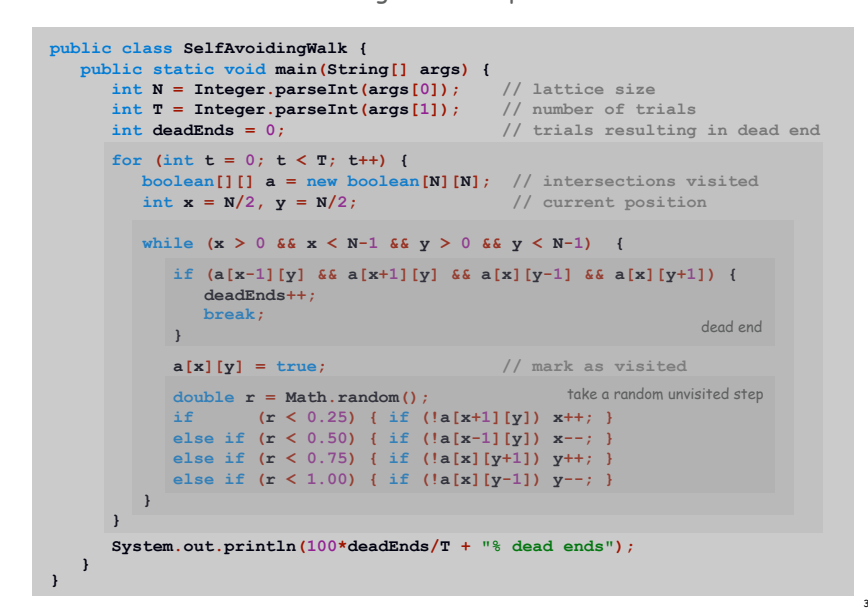

## Self-Avoiding Walks

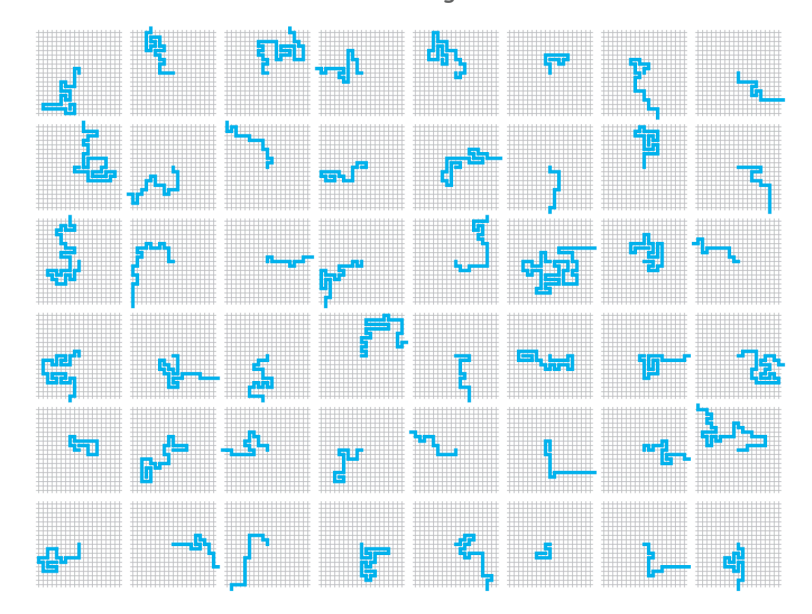

Summary

#### Arrays.

- ! Organized way to store huge quantities of data.
- ! Almost as easy to use as primitive types.
- ! Can directly access an element given its index.

## Caveats:

- ! Need to fix size of array ahead of time.
- . Don't forget to allocate memory with  $new$ .
- ! Indices start at 0 not 1.
- $\blacksquare$  Out-of-bounds to access  $a[-1]$  or  $a[N]$  of N element array.
- in Java: ArrayIndexOutOfBoundsException
- in C: "ghastly error"

Ahead. Reading in large quantities of data from a file into an array.

34

# "You're always off by 1 in this business." - J. Morris

Off by One